## インターネットバンキング よくある質問(FAQ)

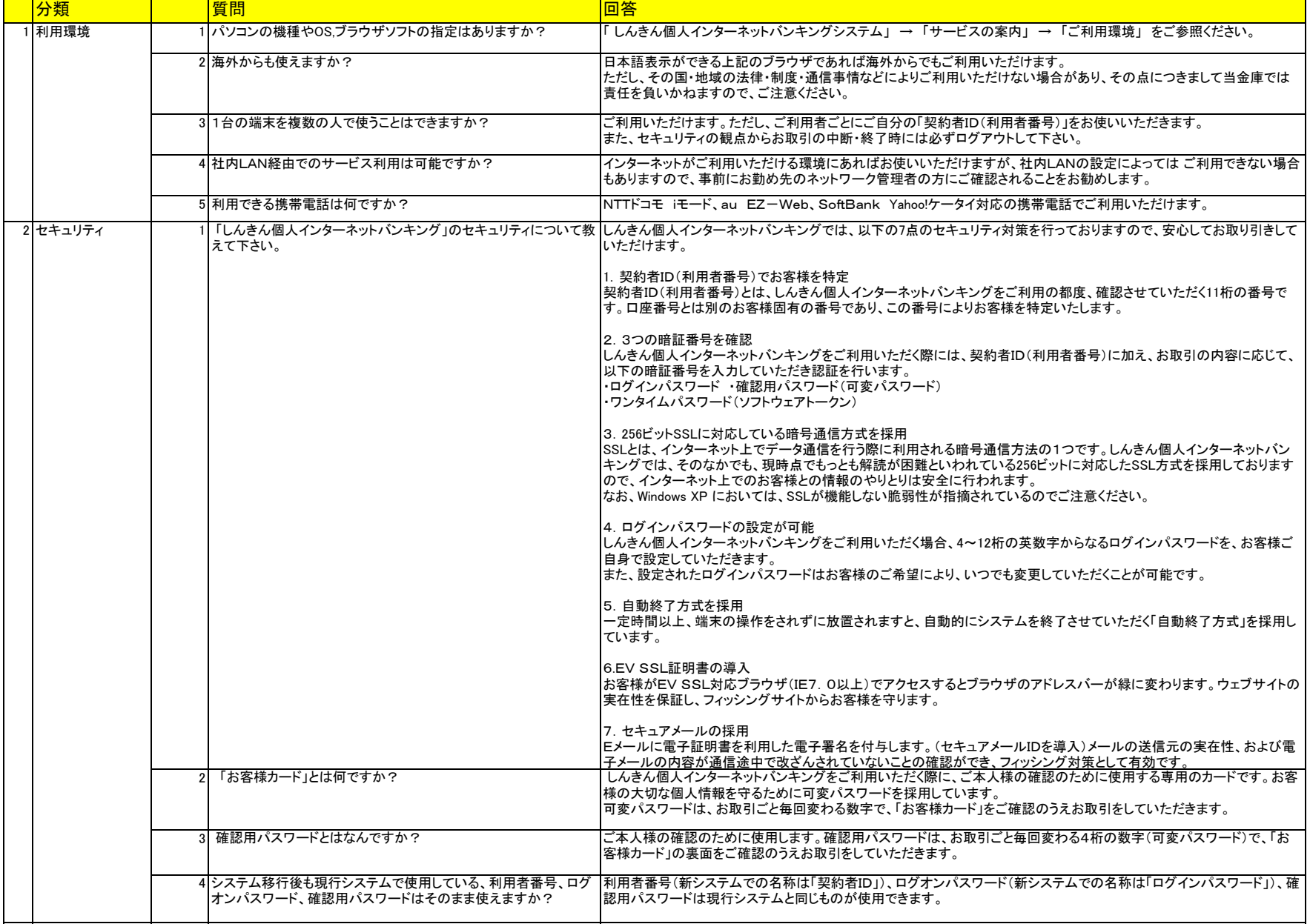

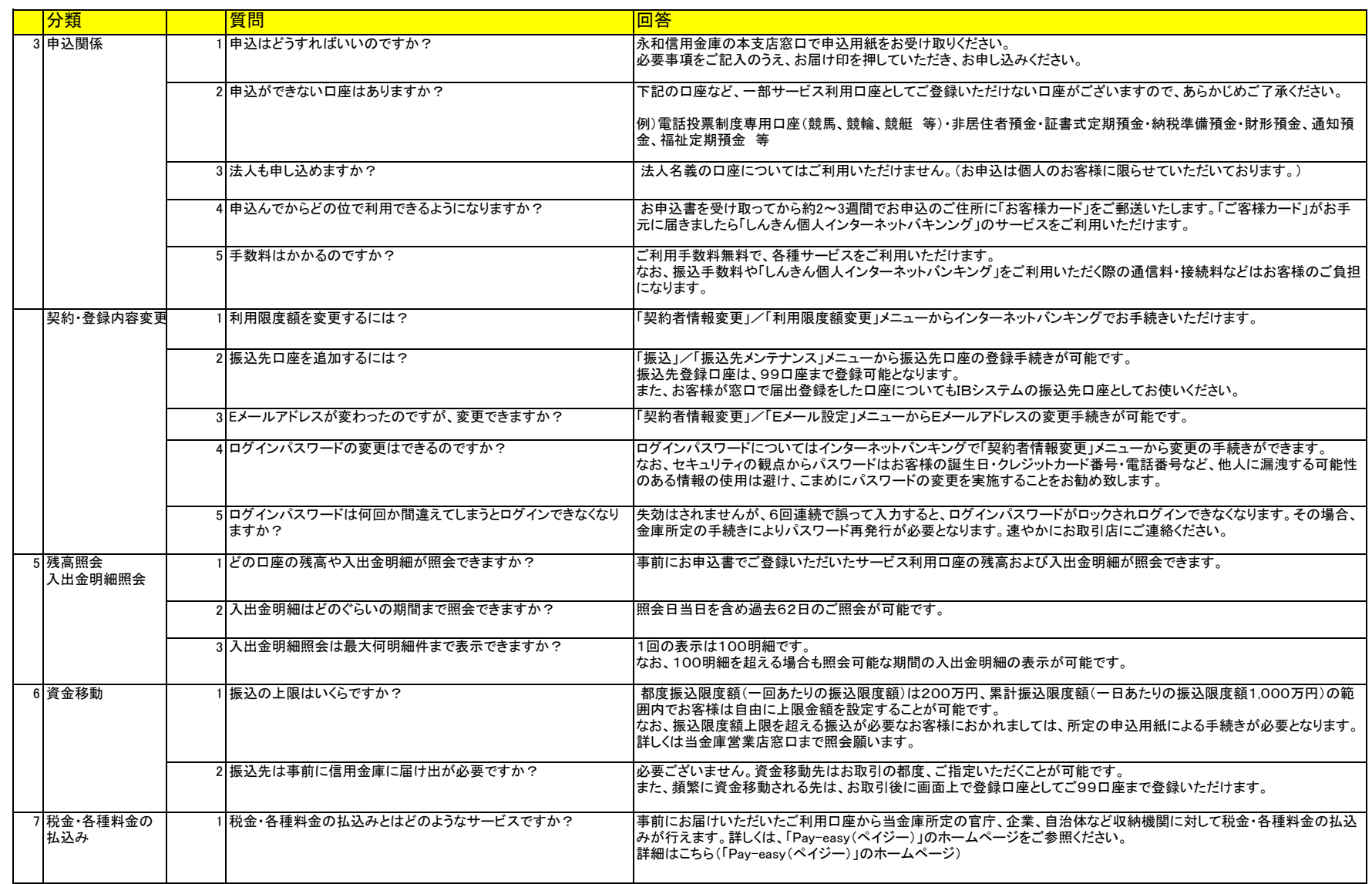

別紙5

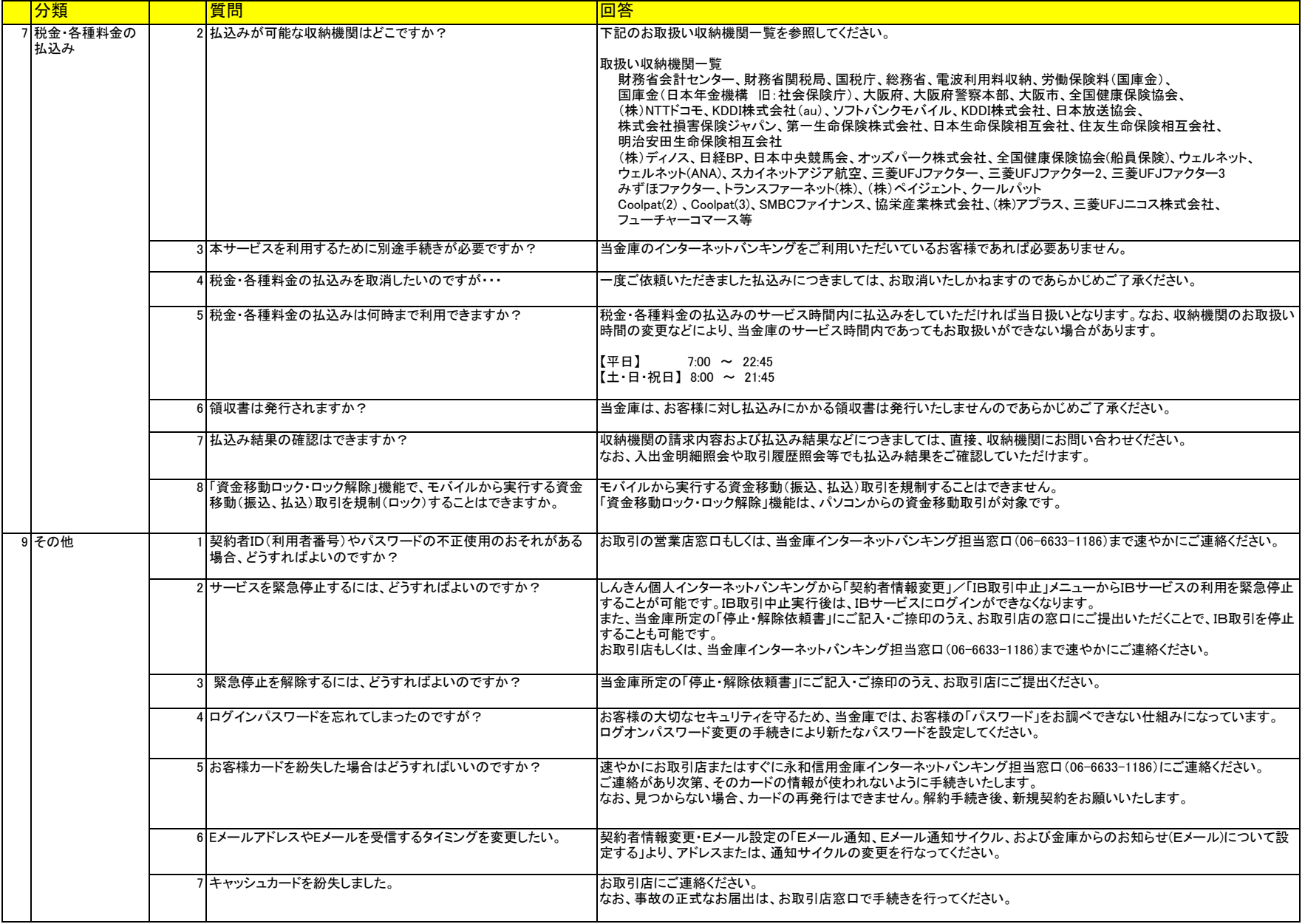